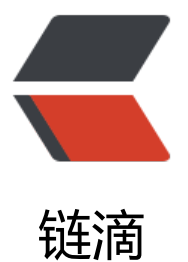

# Python 3.x 中 ma[ketra](https://ld246.com)ns 和 translate 用 法

作者: hiquanta

- 原文链接:https://ld246.com/article/1508202004676
- 来源网站:[链滴](https://ld246.com/member/hiquanta)
- 许可协议:[署名-相同方式共享 4.0 国际 \(CC BY-SA 4.0\)](https://ld246.com/article/1508202004676)

```
1.
```
1. makestrans()用法

```
3. 语法: str.maketrans(intab, outtab]);
4. 
5. Python maketrans() 方法用于创建字符映射的转换表, 对于接受两个参数的最简单的调用方式,
6. 第一个参数是字符串,表示需要转换的字符,第二个参数也是字符串表示转换的目标。
7. 注: 两个字符串的长度必须相同, 为一一对应的关系。
8. 
9. Python3.4已经没有string.maketrans()了, 取而代之的是内建函数:
10. bytearray.maketrans()、bytes.maketrans()、str.maketrans()
11. """
12. 
13. intab = "abcd"14. outtab = "1234"
15. str trantab = str.maketrans(intab,outtab)
16. 
17. test str = "csdn blog: http://blog.csdn.net/wirelessga"
18. 
19. print (test str.translate(str trantab)) # 3s4n 2log: http://2log.3s4n.net/wirelessq1
20. 
21. 
22. 
23. """
24. 
25. 
  2. translate() 用法
26. 
27. 根据参数table给出的表(包含 256 个字符)转换字符串的字符, 要过滤掉的字符放到 del 参数中。
28. 
29. 语法:
30. str.translate(table[, deletechars]);
31. bytes.translate(table[, delete])
32. bytearray.translate(table[, delete])
33. 
34. 若给出了delete参数, 则将原来的bytes中的属于delete的字符删除, 剩下的字符要按照table中
```

```
出的映射来进行映射
```
35. """ 36. 37.

# **若table参数为None,则只删除不映射**

38. print(b' http://www.csdn.net/wirelessqa'.translate(None, b'ts')) #b'hp://www.cdn.ne/wi eleqa'

39.

40.

#### **若table参数不为NONE,则先删除再映射**

41. bytes tabtrans = bytes.maketrans(b'abcdefghijklmnopqrstuvwxyz', b'ABCDEFGHIJKLMNO QRSTUVWXYZ')

42. print(b' http://www.csdn.net/wirelessqa'.translate(bytes\_tabtrans, b'ts')) #b'HP://WWW CDN.NE/WIRELEQA'

43.

44.

45. """

46.

3. 闭包: 它是个内层函数,由一个变量来指代,而这个变量对于外层包含它的函数来说是本地变量

47.

```
48. """
```

```
49. def make_adder(addend):
```
50.

```
 def adder(augend): #adder为内层函数
```
51.

return augend + addend

52.

```
 return adder
```
53.

```
54. a = make_adder(1) #产生一个闭包,addend为1,注意return的是adder
```

```
55. b = make_adder(2) #产生另一个闭包,addend为2,注意return的是adder
```

```
56. print (a(100), b(100)) #a(100)就相当于adder(100),adden之前为1,因此返回100+1
```

```
58. """
59. 
  4. 对translate方法的简单封装,使用起来更加方便
60. frm : intab
61. to : outtab
62. delete : 指定删除字符
63. keep: 指定保留字符
64. delete和keep有重叠时, delete优先
65. """
66. def my translator(frm = b", to = b", delete = b", keep = None):
67. 
68. 
if len(to) == 1:
69. 
   to = to * len(frm) #如果to只有一个字符,将字符的数量跟frm相等,这样才能一一对应 
70. 
71. 
 #构建一个映射表 
72. 
 trans = bytes.maketrans(frm, to) 
73. 
74. 
 if keep is not None: #如果有保留字 
75. 
   allchars = bytes.maketrans(b'', b'') # 获取空映射表的所有字符 
76.
```

```
keep = keep.translate(allchars, delete) # 从keep中去除delete中包含的字符, 即keep与delet
有重合时,优先考虑delete
```

```
delete = allchars.translate(allchars, keep)                                # delete为从全体<del>字</del>符中除去keep,即不任keep的
删掉 
78. 
79. 
80. 
 # 闭包 
81. 
 def my_translate(s): 
82. 
    return s.translate(trans, delete) 
83.
```
84.

return my\_translate

85.

86.

87.

# **测试my\_tranlator**

88. 89.

## **只保留数字**

```
90. digits only = my translator(keep = b'0123456789')
91. print(digits_only(b' http://www.csdn.net/wirelessqa 520520')) #b'520520'
92. 
93.
```
#### **删除所有数字**

94. no\_digits = my\_translator(delete = b'0123456789')

95. print(no\_digits(b' http://www.csdn.net/wirelessqa 520520')) #b'http://www.csdn.net/wi elessqa '

96.

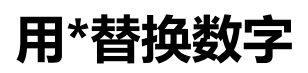

```
98. digits_to_hash = my_translator(frm = b'0123456789', to = b'*')
```

```
http://www.csdn.net/wirelessqa 520520')) #b'http://www.csdn.n
99. print(digits_to_hash(b'<br>t/wirelessqa ******'
100.
```
101.

## **delete[与keep有重合时的情况](http://www.csdn.net/wirelessqa)**

102. trans = my\_translator(delete = b'20', keep = b'0123456789')

103. print(trans(b' http://www.csdn.net/wirelessqa 520520')) # b'55'